#### **Socket Programming: Creating Network Applications**

▶ Socket Programming with UDP

▶ Socket Programming with TCP

#### *QUICK REVIEW*

#### What is a SOCKET?

- $\cdot$  To the kernel, a socket is an endpoint of communication.
- To an application, a socket is a file descriptor that lets the application read/write from/to the network.
- ▶ Clients and servers communicate with each by reading from and writing to socket descriptors.

#### Kinds of Sockets:

- ◆ Datagram Sockets (or UDP Sockets).
- **❖ Steam Sockets (or TCP Sockets)**
- **EXAY** Row Sockets (or Raw IP sockets)

#### The Socket Interface :

**Where is the socket programming interface in relation to the protocol stack?**

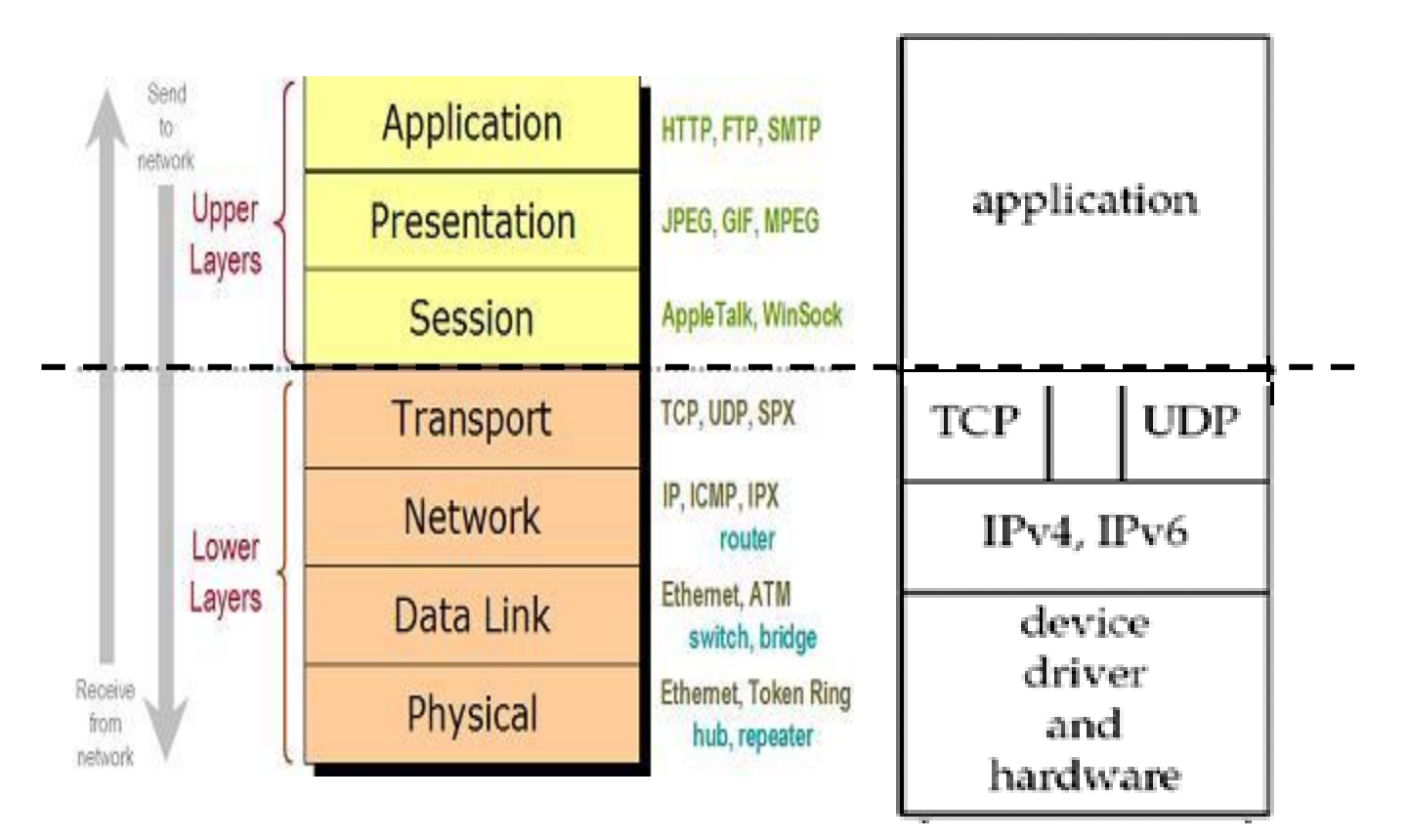

#### The Socket Interface :

#### **Where is the socket programming interface in relation to the protocol stack?**

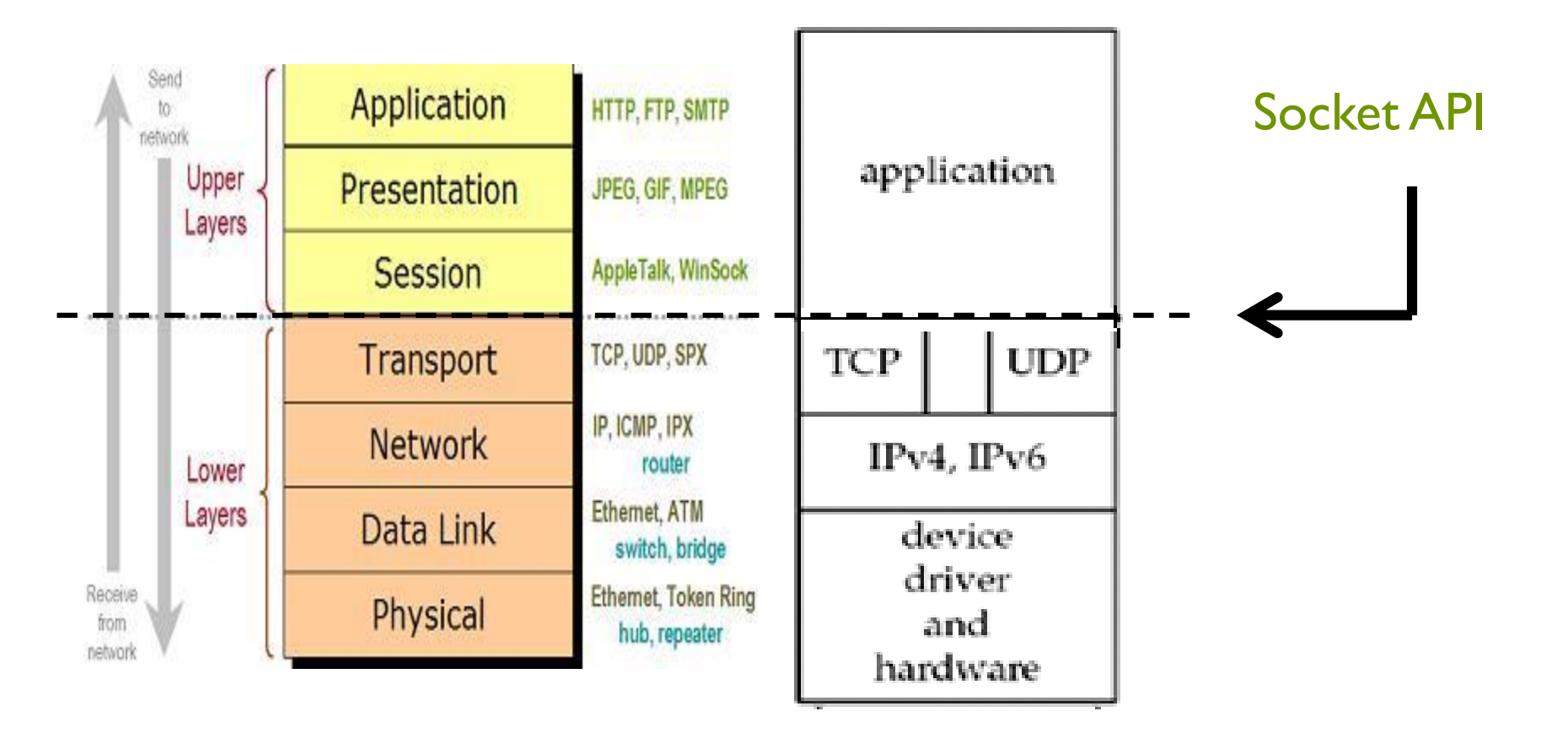

#### The Socket Interface :

#### **Where is the socket programming interface in relation to the protocol stack?**

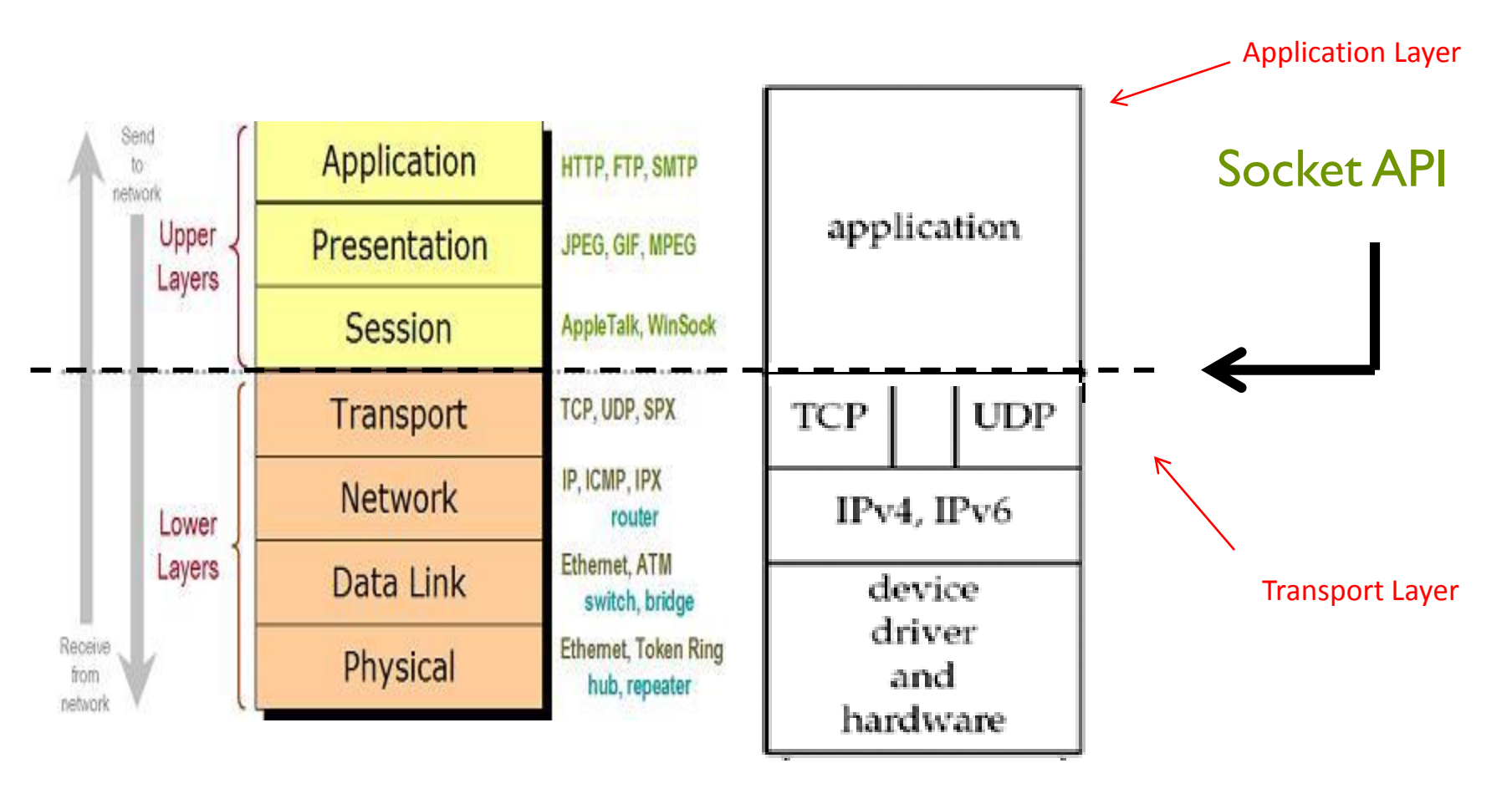

- On the server-side: A server has a socket that is bound to a specific port number. The server just waits, listening to the socket for a client to make a connection request.
- ▶ On the client-side: The client knows the hostname of the machine on which the server is running and the port number on which the server is listening.

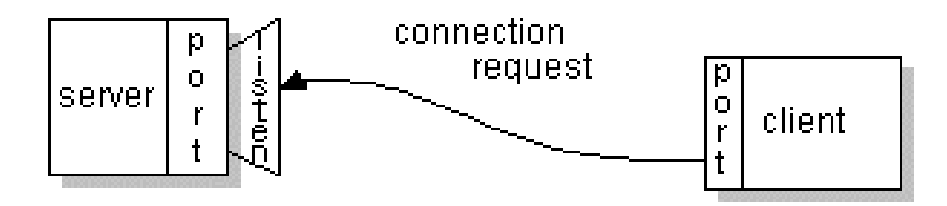

If everything goes well, the server accepts the connection. The server gets a new socket bound to the same local port and also has its remote endpoint set to the address and port of the client.

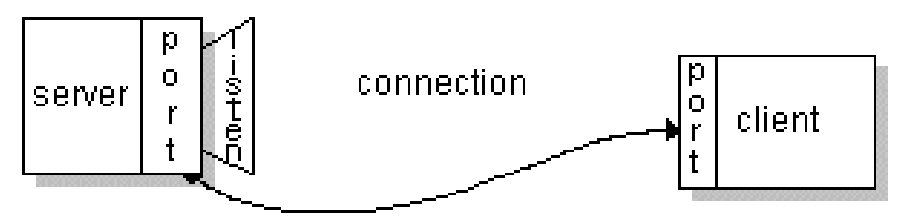

- On the client side, if the connection is accepted, a socket is successfully created and the client can use the socket to communicate with the server.
- The client and server can now communicate by writing to or reading from their sockets.

### TCP versus UDP as a Transport Layer Protocol:

- $\blacktriangleright$  Reliable, guaranteed
- Connection-Oriented
- **Used in applications that** require safety guarantee. (e.g. file applications.)
- **Flow control, sequencing of** packets, error-control.
- Uses byte stream as unit of transfer. (stream sockets)
- Allows two-way data exchange, once the connection is established. (full-duplex)

#### **TCP UDP**

- **I** Unreliable. Instead, prompt delivery of packets.
- **Connectionless**
- **Used in media applications. (e.g.**) video or voice transmissions.)
- ▶ No flow or sequence control, handled manually.
- Uses datagrams as unit of transfer. (datagram sockets)
- Allows data to be transferred in one direction at once. (halfduplex)

### TCP Vs UDP

**TCP UDP**

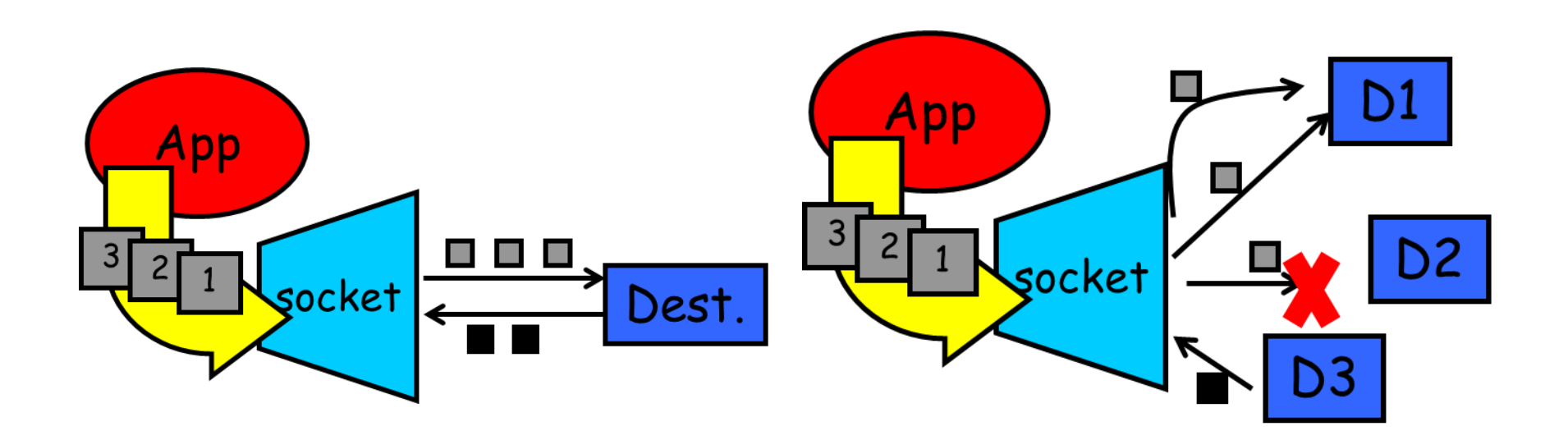

### Socket Programming

- Why Programming Sockets?
	- Creating network applications needs sockets to communicate with client/server.
- **Basics you should know about.** 
	- $\triangleq$  Two types of network applications.
	- $\cdot$  TCP or UDP?
	- Programming languages?
- **The application developer has control of everything on the** application-layer side of the socket; however, it has little control of the transport-layer side.

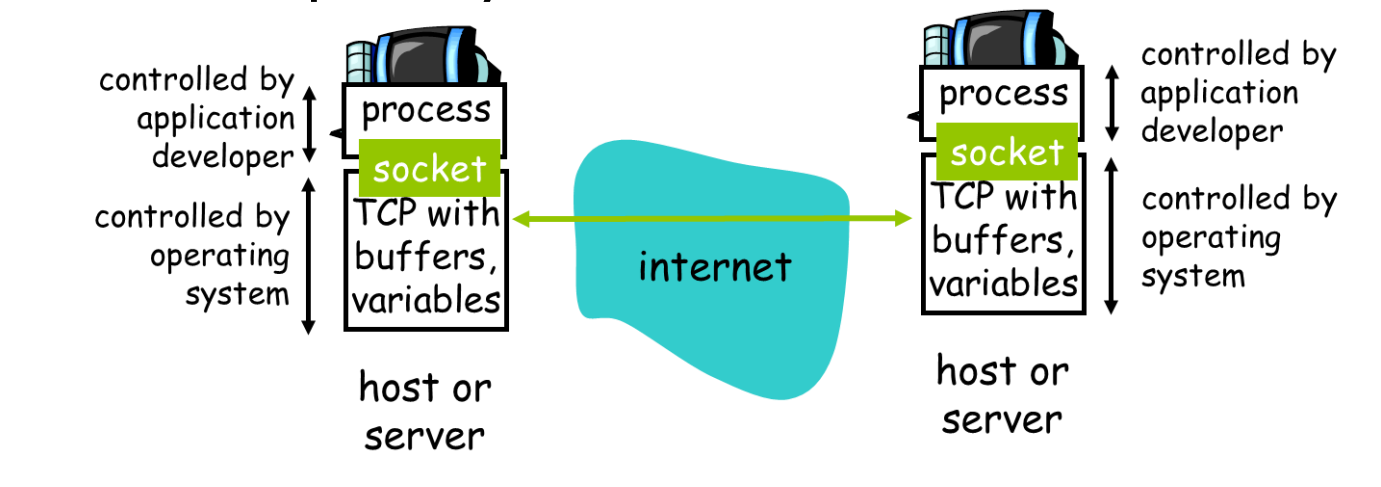

### Socket Programming with UDP

- ▶ UDP provides unreliable transfer of groups of bytes ("datagrams") between client and server.
	- A **datagram** is a basic transfer unit associated with a packet-switched network. The delivery, arrival time, and order of arrival need not be guaranteed by the network.
- $\triangleright$  No handshaking.
- Sender explicitly attaches IP address and port of destination to each packet.
- Server must extract IP address, port of sender from received packet.

### Client/server socket interaction: UDP

Server (running on **hostid**)

#### Client

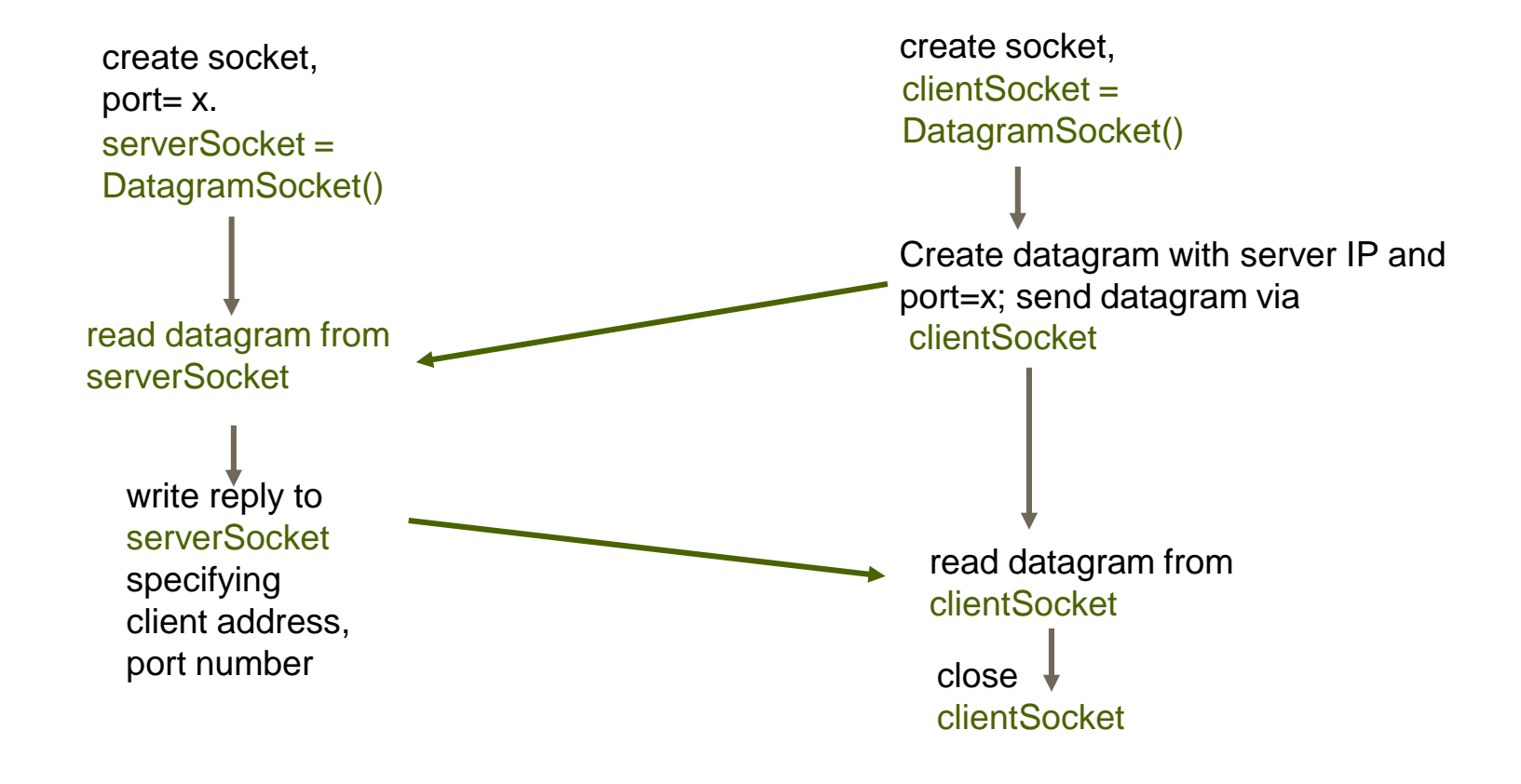

## Example: Java client (UDP)

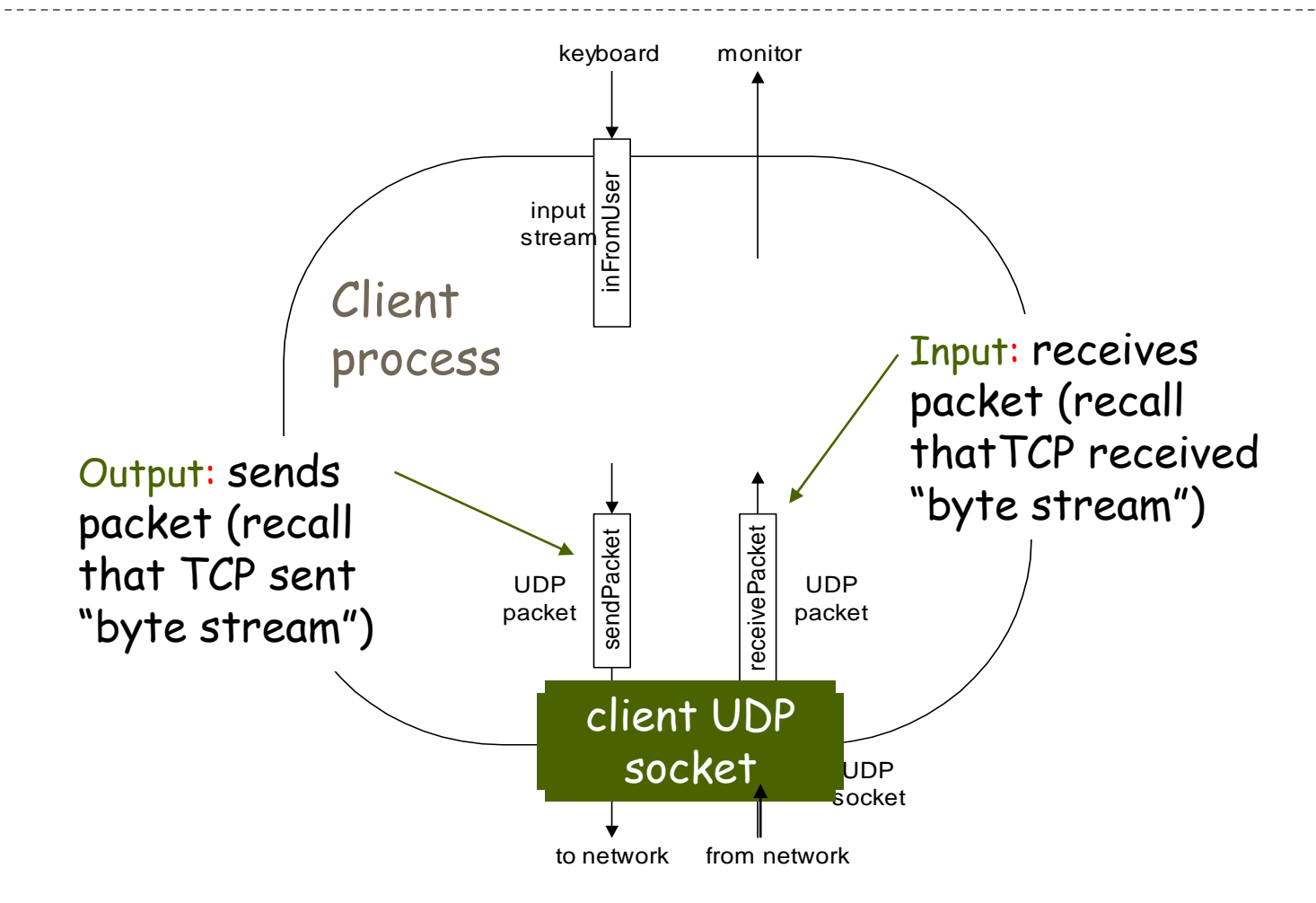

# Example: Java client (UDP)

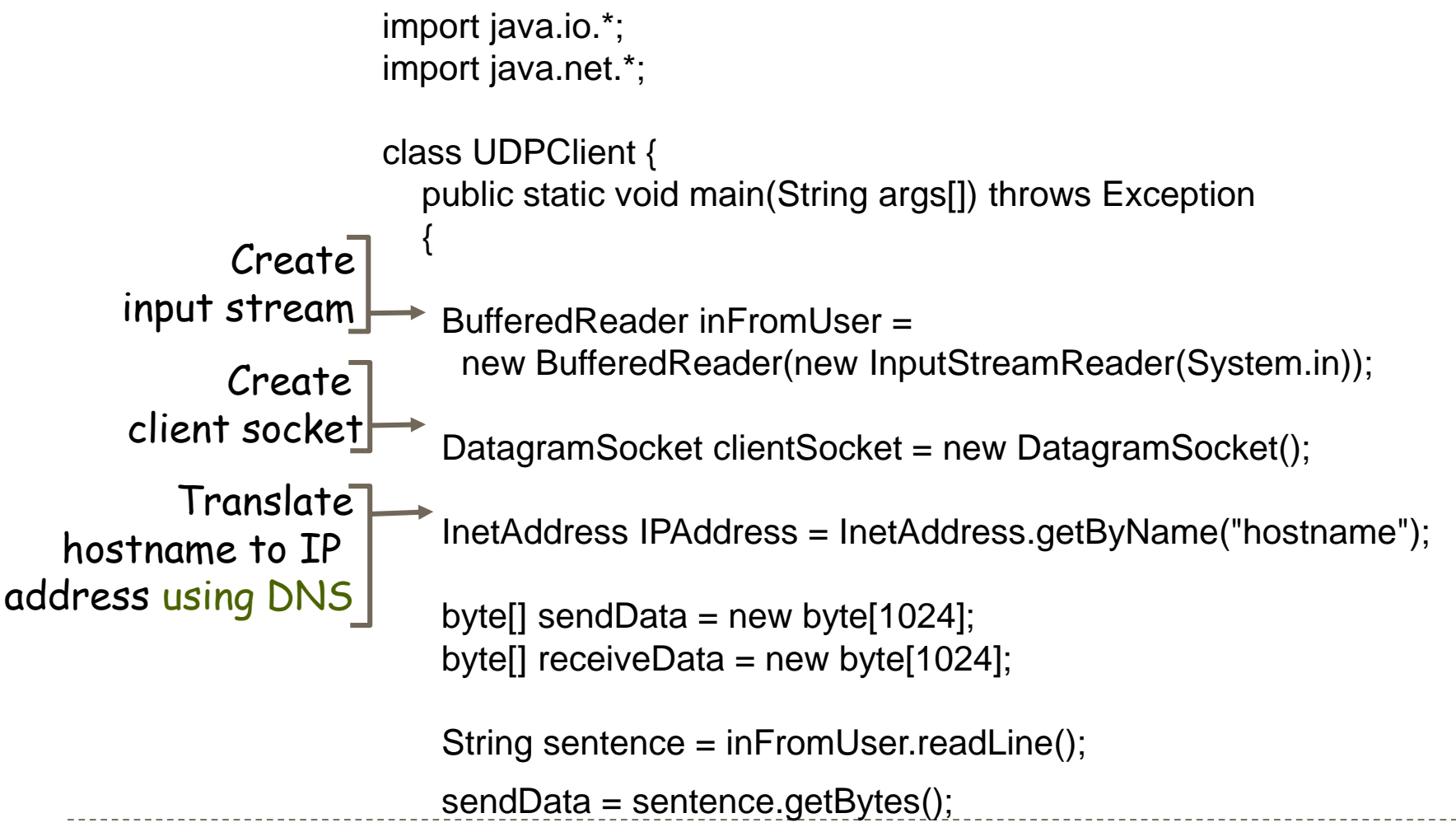

# Example: Java client (UDP), cont.

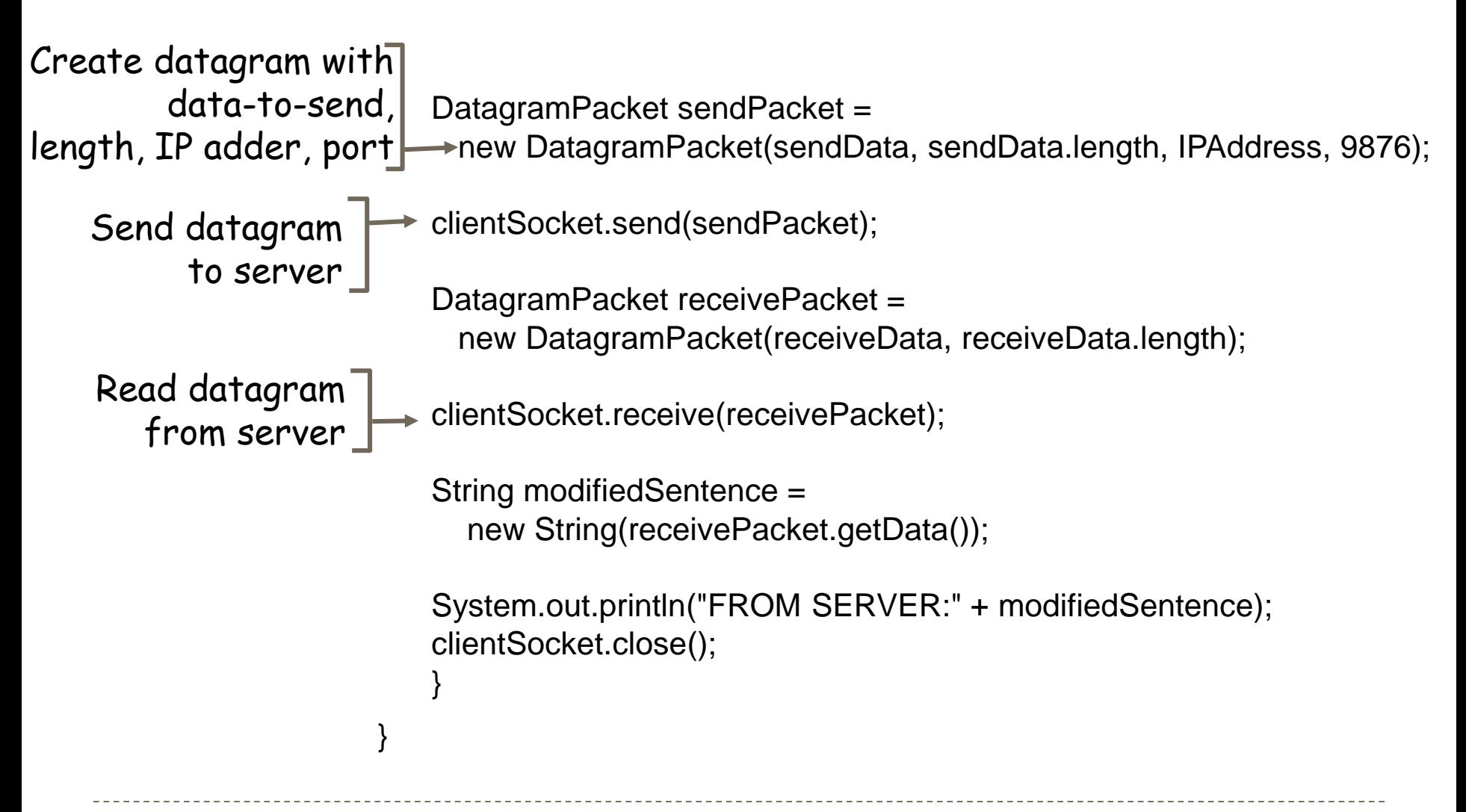

### Example: Java server (UDP)

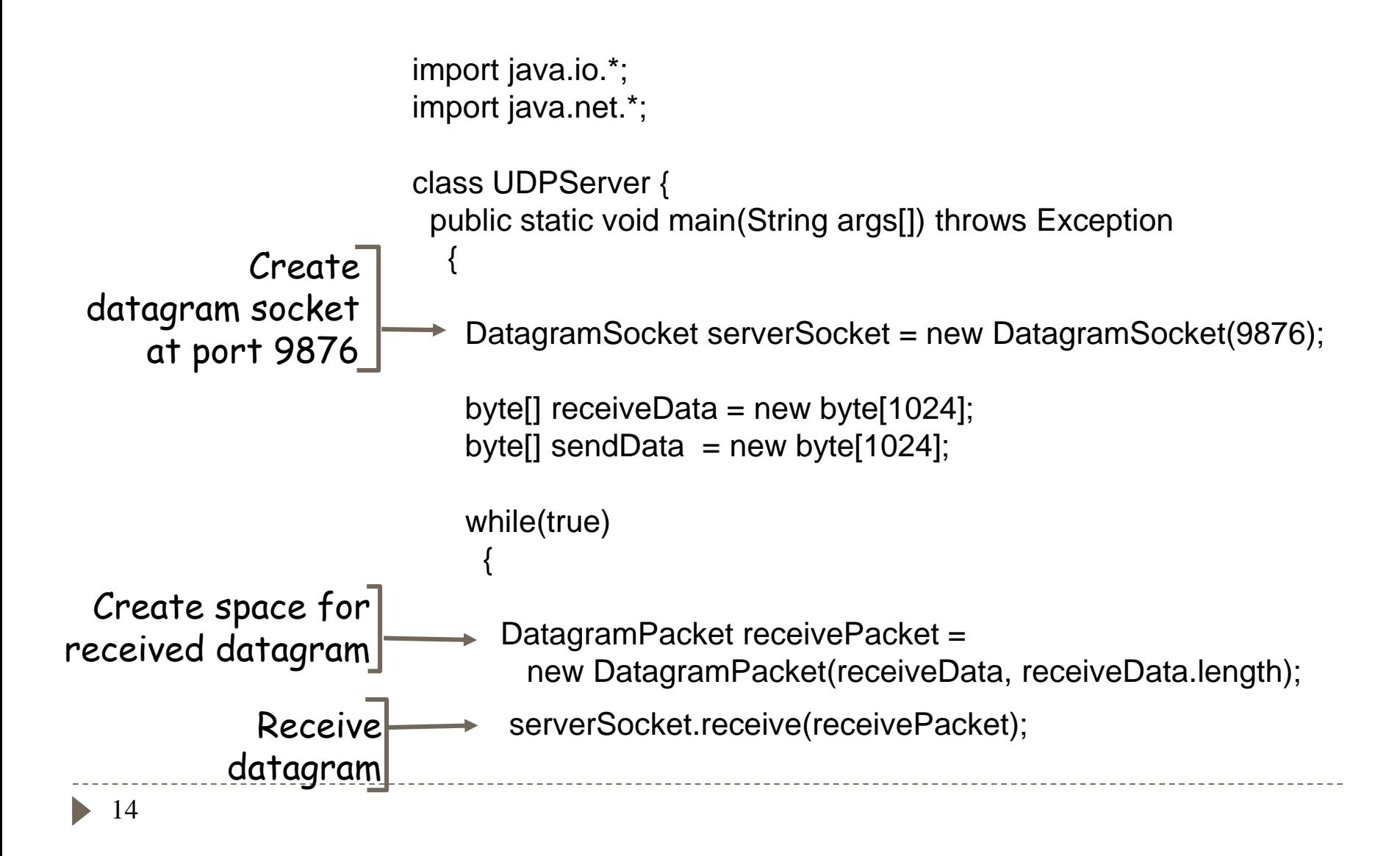

## Example: Java server (UDP), cont

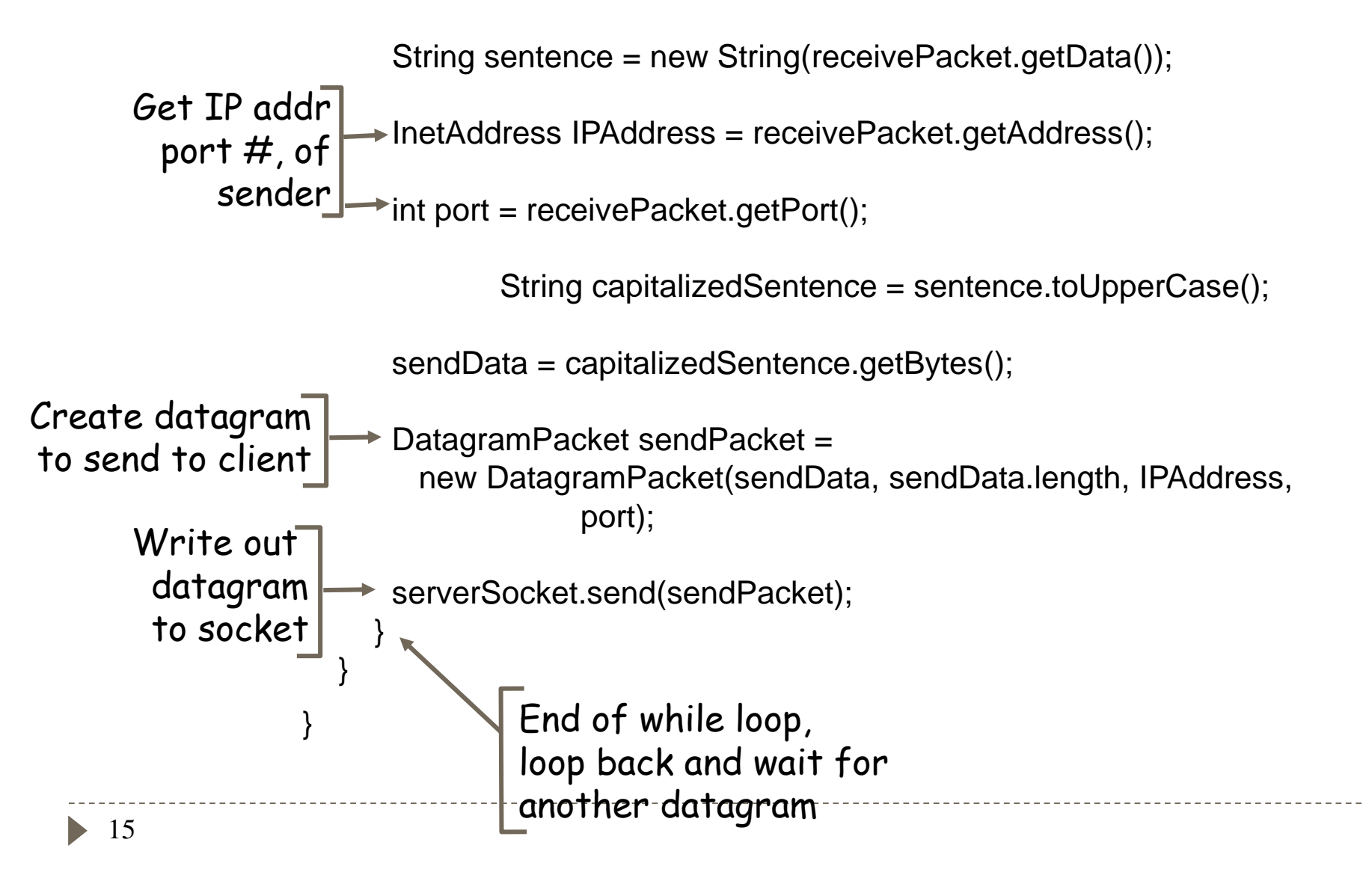

# Socket-programming using TCP

**P** reliable transfer of bytes from one process to another.

#### Client must contact server

- **Server process must first be running**
- server must have created socket (door) that welcomes client's contact

#### Client contacts server by:

- creating client-local TCP socket
- specifying IP address, port number of server process
- When client creates socket: client TCP establishes connection to server TCP
- ▶ When contacted by client, server TCP creates new socket for server process to communicate with client
	- allows server to talk with multiple clients
	- source port numbers used to distinguish clients

### Client/server socket interaction: TCP

#### Server (running on hostid) Client

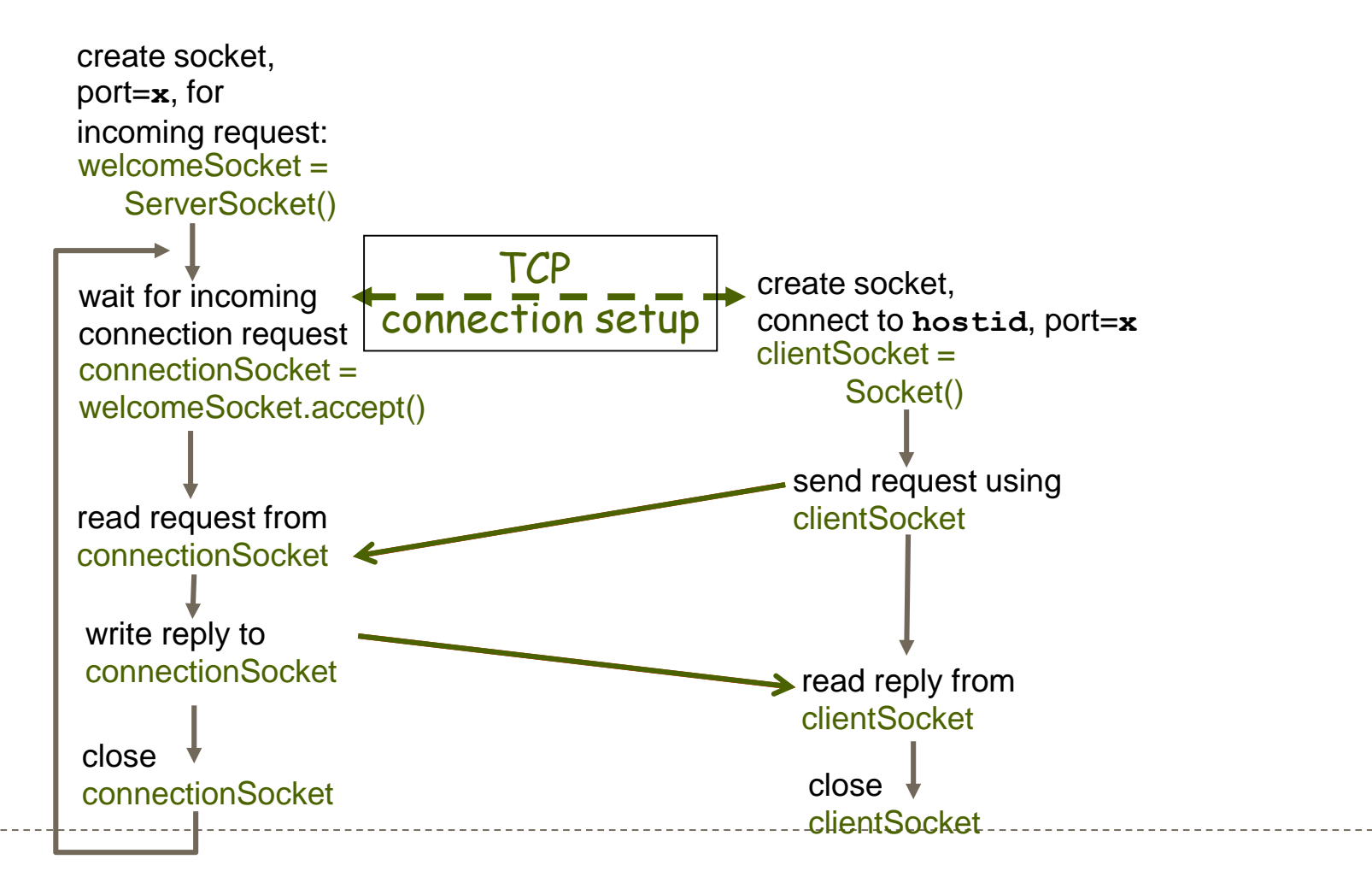

# Stream jargon

- A stream is a sequence of characters that flow into or out of a process.
- An input stream is attached to some input source for the process, e.g., keyboard or socket.
- An output stream is attached to an output source, e.g., monitor or socket.

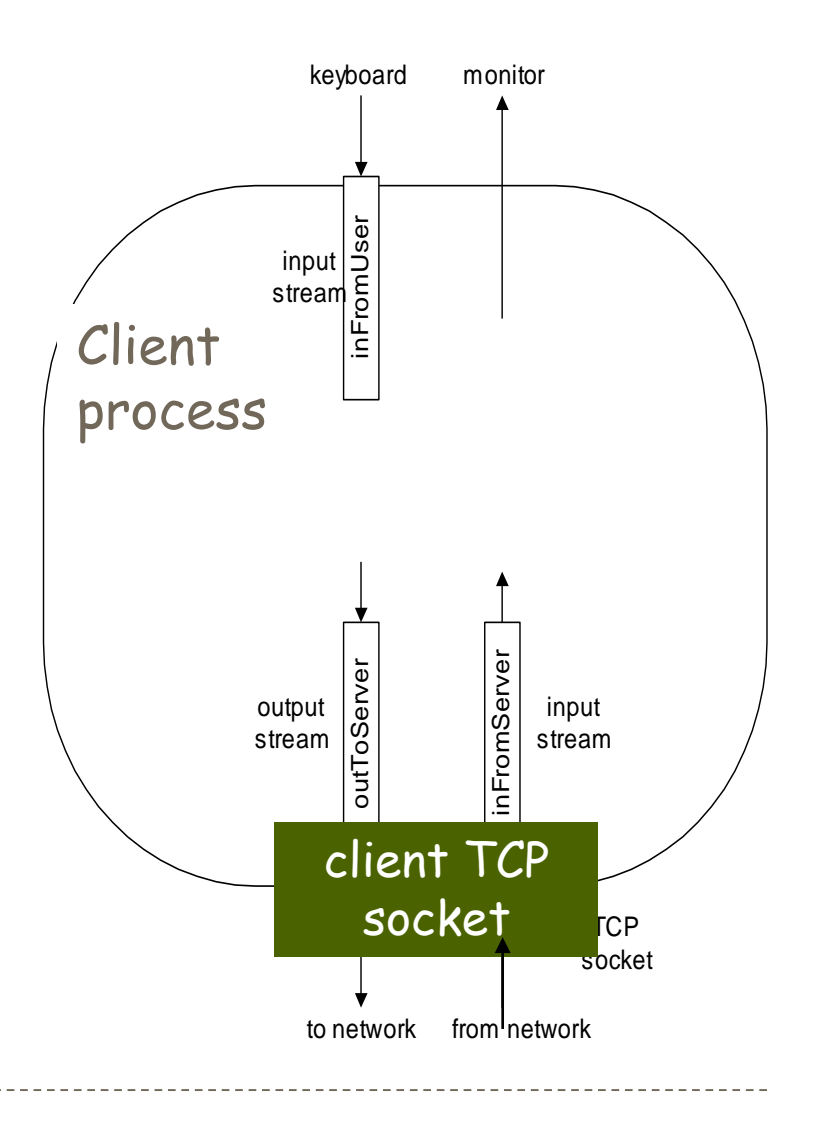

# Socket programming with TCP

#### Example client-server app:

- 1) client reads line from standard input (**inFromUser** stream) , sends to server via socket (**outToServer** stream)
- 2) server reads line from socket
- 3) server converts line to uppercase, sends back to client
- 4) client reads, prints modified line from socket (**inFromServer** stream)

# Example: Java client (TCP)

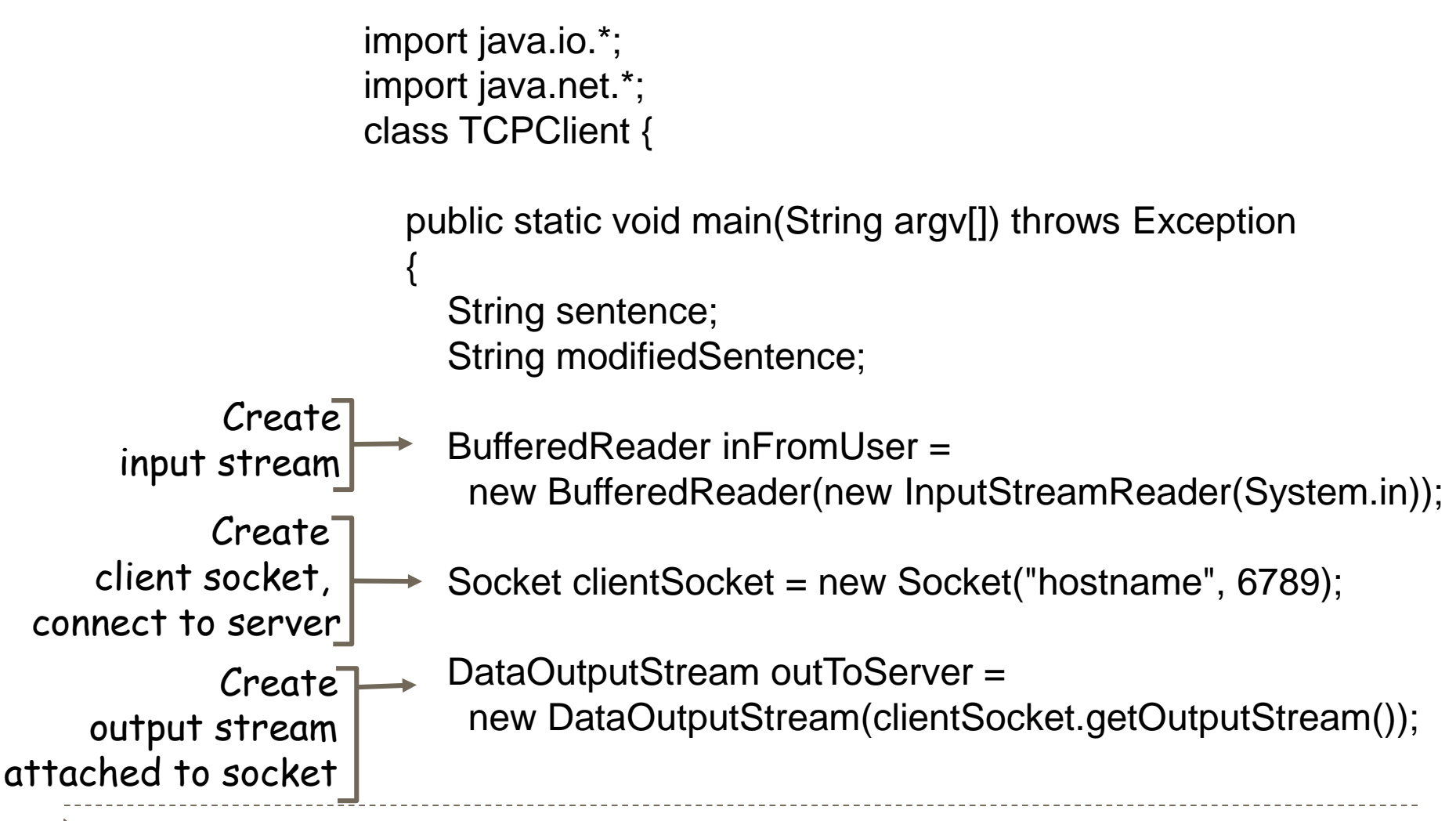

# Example: Java client (TCP), cont.

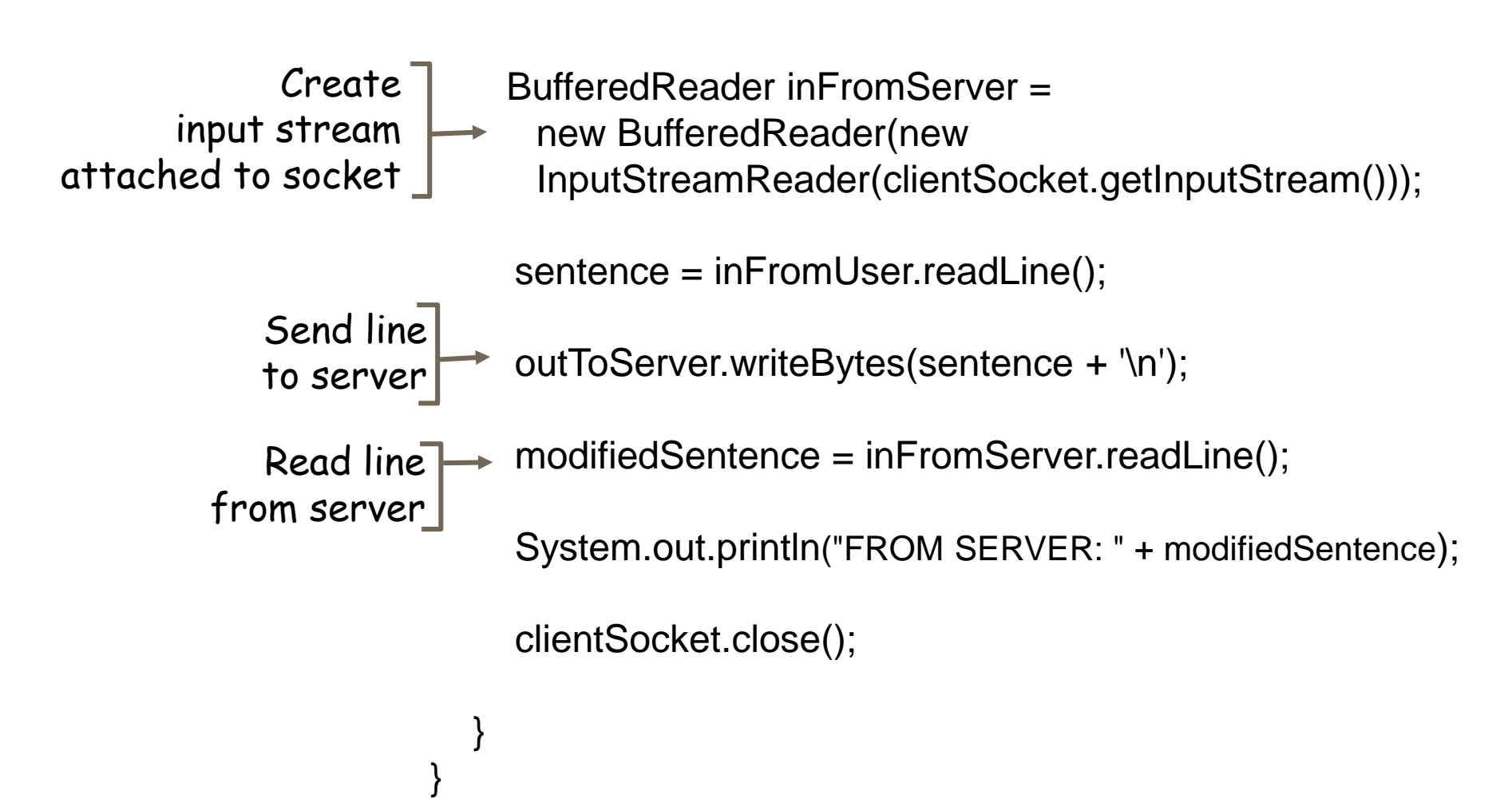

### Example: Java server (TCP)

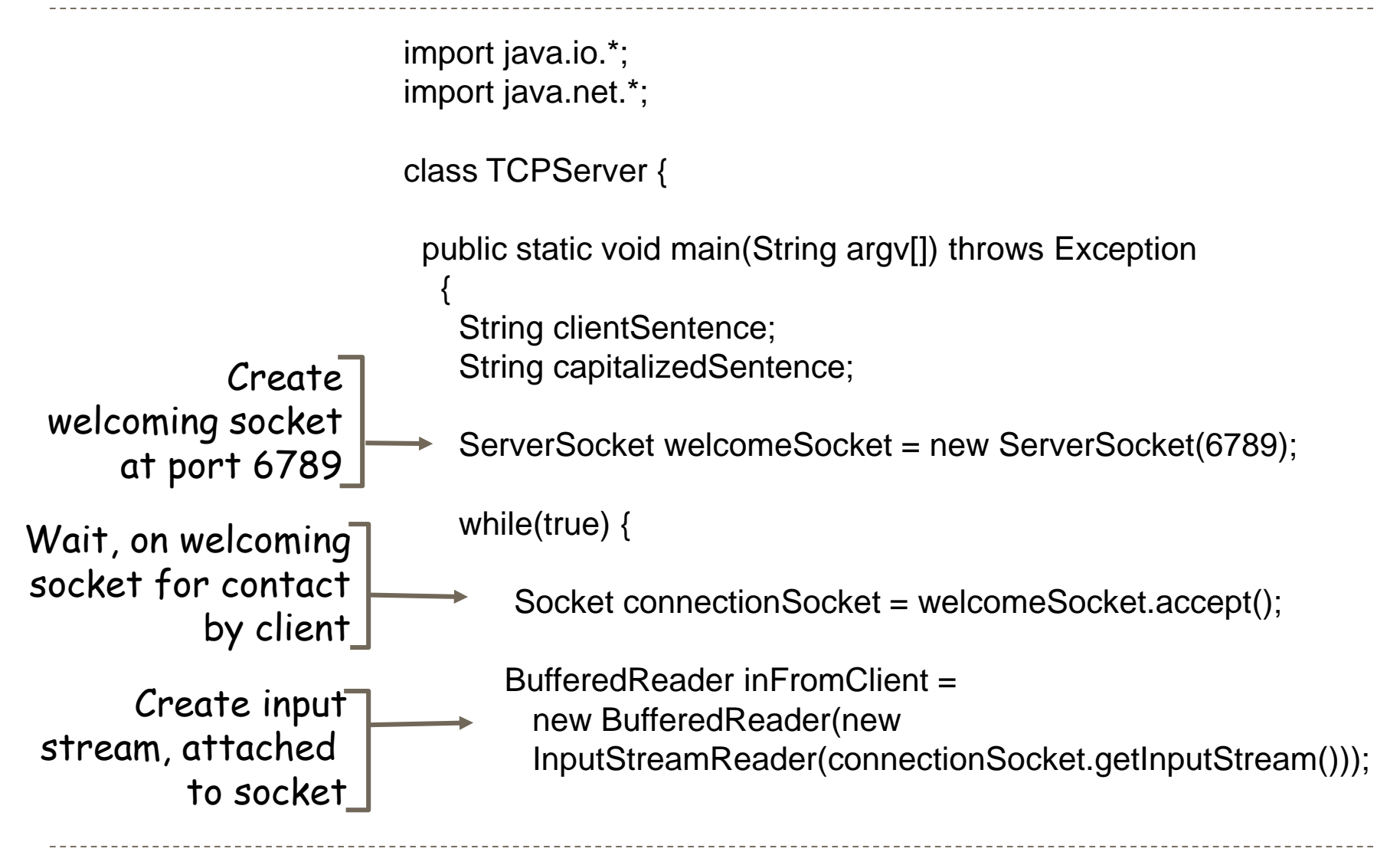

# Example: Java server (TCP), cont

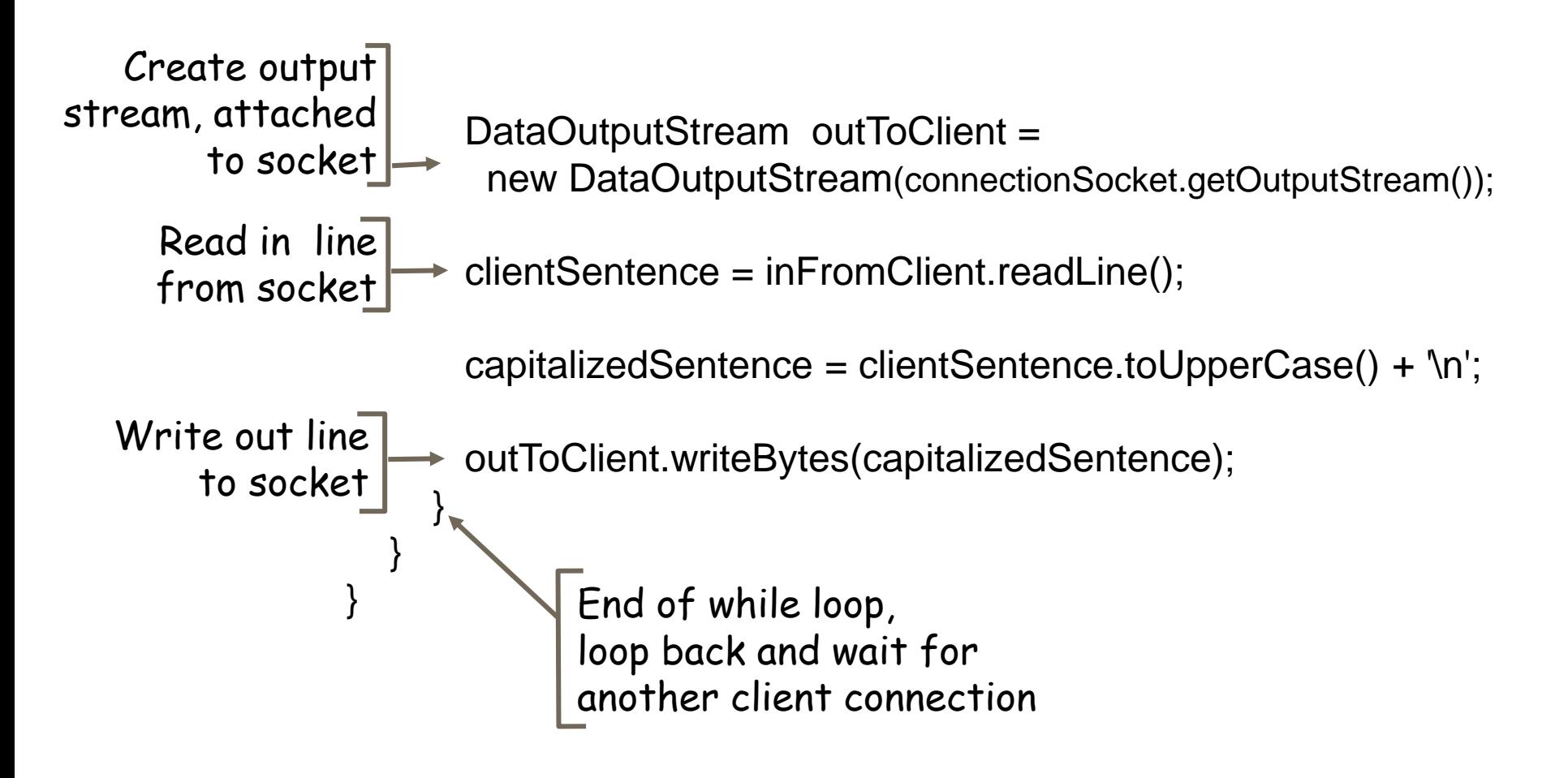